## **Créer sa CA et signer ses certificats**

Pour cela, on va se rendre dans un dossier isolé :

```
# mkdir /root/ca && cd /root/ca
</bash>
```
puis on va créer l'organisation de dossier suivante:

<code bash> # mkdir certs crl newcerts private # chmod 700 private

Et on créer les fichiers de contrôle :

*# touch index.txt # echo 1000 > serial*

puis on créer le fichier :

## [openssf.cfg](https://wiki.virtit.fr/doku.php/kb:crypto:creer_ca?do=export_code&codeblock=2)

```
\sqrt{2} ca \sqrt{2}# `man ca`
default ca = CA default
[ CA_default ]
# Directory and file locations.
dir = /root/cacerts = $dir/certscrl_dir = $dir/crl
new_certs_dir = $dir/newcertsdatabase = 4\pi\sqrt{1}ndex.txt\text{serial} = \text{fdir/serial}RANDFILE = $dir/private/.rand# The root key and root certificate.
private key = $dir/private/ca.key.pemcertificate = \frac{4}{3}dir/certs/ca.cert.pem
# For certificate revocation lists.
crlnumber = $dir/crlnumber
crl = \text{sdir/crl/ca.}crl. pem
crl extensions = crl ext
default crl days = 30
# SHA-1 is deprecated, so use SHA-2 instead.
default md = sha256
```
 $name\ opt$  = ca\_default  $cert$  opt  $= ca$  default default days  $= 375$  $preserve$  = no [ req ] # Options for the `req` tool (`man req`). default bits  $= 4096$ distinguished name = req distinguished name  $string$  mask  $=$  utf8only # SHA-1 is deprecated, so use SHA-2 instead. default  $md = sha256$ # Extension to add when the -x509 option is used.  $x509$  extensions = v3 ca [ req distinguished name ] countryName  $=$  Country Name (2 letter code) stateOrProvinceName = State or Province Name localityName  $=$  Locality Name 0.organizationName = 0rganization Name  $organizationalUnitName = Organizational Unit Name$ commonName = Common Name emailAddress = Email Address  $countryName<sub>default</sub> = FR$ stateOrProvinceName default = Deux-Sèvres  $localityName<sub>default</sub> = Niort$  $0.\text{organizationName default} = \text{VirtIT}$ #organizationalUnitName default = emailAddress default = contact@virtit.fr  $\lceil$  v3 ca  $\rceil$ # Extensions for a typical CA (`man x509v3 config`). subjectKeyIdentifier = hash  $authorityKeyIdentifier = keyid:always, issuer$ basicConstraints = critical, CA:true keyUsage = critical, digitalSignature, cRLSign, keyCertSign

From: <https://wiki.virtit.fr/> - **VirtIT**

Permanent link: **[https://wiki.virtit.fr/doku.php/kb:crypto:creer\\_ca?rev=1534974547](https://wiki.virtit.fr/doku.php/kb:crypto:creer_ca?rev=1534974547)**

Last update: **2018/08/22 21:49**

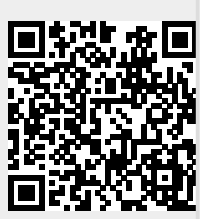

VirtIT - https://wiki.virtit.fr/